## [Anasayfa](https://www.basit.web.tr/dokuwiki/doku.php?id=anasayfa) / [Standard Objeler](https://www.basit.web.tr/dokuwiki/doku.php?id=objeler)

## **BaytKiti Objesi**

BaytKiti sayesinde metinler kullanarak baytlara temsilen erişebilirsin.

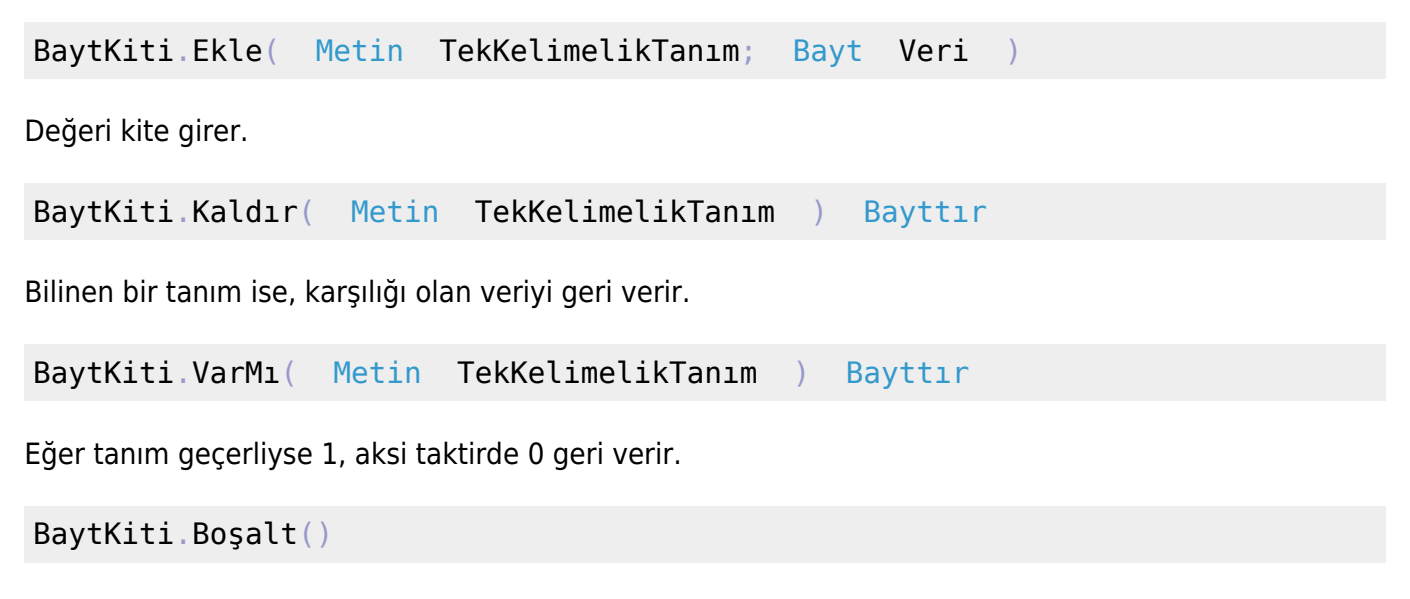

Tüm tanımları kaldırır ve kiti sıfırlar.

From: <https://www.basit.web.tr/dokuwiki/> - **Basit Yazılım Dili Dokümantasyonu**

Permanent link: **<https://www.basit.web.tr/dokuwiki/doku.php?id=baytkiti>**

Last update: **25.10.2020 18:32**

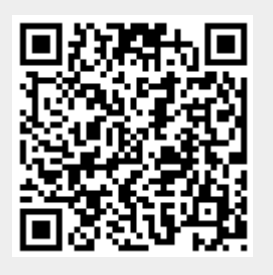